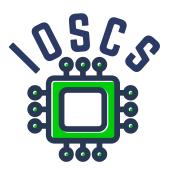

**Project: Innovative Open Source Courses for Computer Science** 

# Open source tools for text processing Teaching Material

Jiří Rybička Mendelova univerzita v Brně

29.5.2021

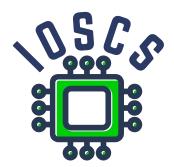

This teaching material was written as one of the outputs of the project "Innovative Open Source Courses for Computer Science", funded by the Erasmus+ grant no. 2019-1-PL01-KA203-065564. The project is coordinated by West Pomeranian University of Technology in Szczecin (Poland) and is implemented in partnership with Mendel University in Brno (Czech Republic) and University of Žilina (Slovak Republic). The project implementation timeline is September 2019 to December 2022.

## **Project information**

### Project was implemented under the Erasmus+.

Project name: "Innovative Open Source courses for Computer Science curriculum" Project nr: 2019-1-PL01-KA203-065564 Key Action: KA2 – Cooperation for innovation and the exchange of good practices Action Type: KA203 – Strategic Partnerships for higher education

### Consortium

ZACHODNIOPOMORSKI UNIWERSYTET TECHNOLOGICZNY W SZCZECINIE MENDELOVA UNIVERZITA V BRNĚ ŽILINSKÁ UNIVERZITA V ŽILINE

### Erasmus+ Disclaimer

This project has been funded with support from the European Commission. This publication reflects the views only of the author, and the Commission cannot be held responsible for any use which may be made of the information contained therein.

### **Copyright Notice**

This content was created by the IOSCS consortium: 2019–2022. The content is copyrighted and distributed under Creative Commons Attribution-ShareAlike 4.0 International licence (CC BY-SA 4.0).

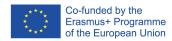

### Method of document processing

### Open source tools for text processing

Jiří Rybička Department of Informatics FBE MENDELU in Brno rybicka@mendelu.cz

Project: Innovative Open Source Courses for Computer Science

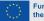

Funded by the European Union

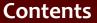

- Document elements
- TEX
- Plain typesetting

### A new approach to document processing

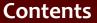

- Document elements
- тех
- Plain typesetting

- A new approach to document processing
- Typography as a second step

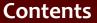

- Document elements
- т<sub>Е</sub>Х
- Plain typesetting

- A new approach to document processing
- Typography as a second step
- Structural markup as a common tool

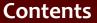

- Document elements
- т<sub>Е</sub>Х
- Plain typesetting

- A new approach to document processing
- Typography as a second step
- Structural markup as a common tool
- Open source implementation of documents

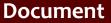

тех

Plain typesetting

### Document is composition of contents and format

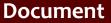

| D  | 00  | ินเ | m  | en | t |
|----|-----|-----|----|----|---|
| el | ler | ne  | en | ts |   |

т<sub>Е</sub>х

- Document is composition of contents and format
- Author Designer Typesetter

т<sub>Е</sub>Х

- Document is composition of contents and format
- Author Designer Typesetter
- Elements detection in document

т<sub>Е</sub>Х

- Document is composition of contents and format
- Author Designer Typesetter
- Elements detection in document
- Visual representation of document elements typography

Document elements

тех

Plain typesetting

### Structural markup

| D  | ocu | m  | ent |  |
|----|-----|----|-----|--|
| el | em  | en | ts  |  |

### т<sub>Е</sub>Х

- Structural markup
- Break of markup definitions from document

| D  | 00  | ินเ | m  | en | t |
|----|-----|-----|----|----|---|
| el | ler | ne  | en | ts |   |

т<sub>Е</sub>Х

- Structural markup
- Break of markup definitions from document
- Possibilities of structural markup in various systems

#### Document elements

### т<sub>Е</sub>Х

- Structural markup
- Break of markup definitions from document
- Possibilities of structural markup in various systems
- Open source systems for text processing

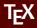

TF>

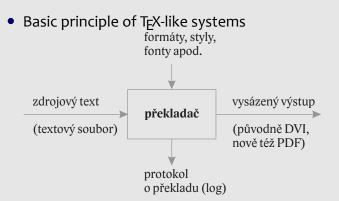

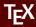

T<sub>F</sub>>

Plain typesetting

### • Brief T<sub>E</sub>X history

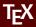

TF>

- Brief T<sub>E</sub>X history
- Extensions (MEX, X3TEX, X3MEX), distributions

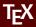

TF>

- Brief T<sub>E</sub>X history
- Extensions (LTEX, X3TEX, X3LTEX), distributions
- T<sub>E</sub>XonWeb, Overleaf

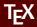

TF>

- Brief T<sub>E</sub>X history
- Extensions (LTEX, X3TEX, X3LTEX), distributions
- T<sub>E</sub>XonWeb, Overleaf
- T<sub>E</sub>X macro language: active characters, commands, macros

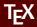

- TF>
- Plain typesetting

- Brief T<sub>E</sub>X history
- Extensions (LTEX, X3TEX, X3LTEX), distributions
- T<sub>E</sub>XonWeb, Overleaf
- T<sub>E</sub>X macro language: active characters, commands, macros
- X\_HETEX: commands, parameters, scope (groups, environments)

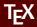

- TF>
- Plain typesetting

- Brief T<sub>E</sub>X history
- Extensions (LTEX, X3TEX, X3LTEX), distributions
- T<sub>E</sub>XonWeb, Overleaf
- T<sub>E</sub>X macro language: active characters, commands, macros
- X\_HETEX: commands, parameters, scope (groups, environments)
- Possibilities of new command definitions

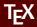

- TF>
- Plain typesetting

- Brief T<sub>E</sub>X history
- Extensions (LTEX, X3TEX, X3LTEX), distributions
- T<sub>E</sub>XonWeb, Overleaf
- T<sub>E</sub>X macro language: active characters, commands, macros
- X\_HETEX: commands, parameters, scope (groups, environments)
- Possibilities of new command definitions
- Document implementation, styles and definition of structural markup

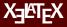

#### TF>

- My first document (overview), work with T<sub>E</sub>XonWeb
  - tex.mendelu.cz/new; tex.mendelu.cz/new/auth

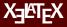

#### TF>

- My first document (overview), work with TEXonWeb
  - tex.mendelu.cz/new;tex.mendelu.cz/new/auth
- Styles (predefined, user defined)

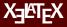

#### TF>

- My first document (overview), work with TEXonWeb
  - tex.mendelu.cz/new;tex.mendelu.cz/new/auth
- Styles (predefined, user defined)
- Definition of new commands (macros) basic

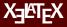

#### TF>

#### Plain typesetting

• My first document (overview), work with TEXonWeb

tex.mendelu.cz/new;tex.mendelu.cz/new/auth

- Styles (predefined, user defined)
- Definition of new commands (macros) basic
- Compilation, log file, errors

Document elements

ТĘХ

Plain typesetting

• Font types: monospace/proportional; 3 categories

Document elements

TFX

- Font types: monospace/proportional; 3 categories
- Serif fonts basic text in printed documents

Document elements

TFX

- Font types: monospace/proportional; 3 categories
- Serif fonts basic text in printed documents
- Sans-serif fonts second font in printed documents, primary font in electronic documents

Document elements

TFX

- Font types: monospace/proportional; 3 categories
- Serif fonts basic text in printed documents
- Sans-serif fonts second font in printed documents, primary font in electronic documents
- Other fonts: occasional printed or electronic matter, such as invitations, announcements, advertisements

Document elements

тех

- Font types: monospace/proportional; 3 categories
- Serif fonts basic text in printed documents
- Sans-serif fonts second font in printed documents, primary font in electronic documents
- Other fonts: occasional printed or electronic matter, such as invitations, announcements, advertisements
- Optimal solution: one document one font type

Document elements

тех

- Font types: monospace/proportional; 3 categories
- Serif fonts basic text in printed documents
- Sans-serif fonts second font in printed documents, primary font in electronic documents
- Other fonts: occasional printed or electronic matter, such as invitations, announcements, advertisements
- Optimal solution: one document one font type
- Mixing font types: basic text is serif, headings, titles etc. are sans-serif

## **Basic font – point sizes**

Document elements

ТĘХ

Plain typesetting

• Font size: font parameter derived from metal typesetting systems

## Basic font – point sizes

Document elements

TFX

- Font size: font parameter derived from metal typesetting systems
- Measuring systems: basic unit of measure is typographic point – pt

## **Basic font – point sizes**

Document elements

TFX

- Font size: font parameter derived from metal typesetting systems
- Measuring systems: basic unit of measure is typographic point – pt
- English system: 1 pt = 0.353 mm

## **Basic font – point sizes**

Document elements

TFX

- Font size: font parameter derived from metal typesetting systems
- Measuring systems: basic unit of measure is typographic point – pt
- English system: 1 pt = 0.353 mm
- Bigger unit: 1 pica = 12 pt

## **Basic font – point sizes**

Document elements

ТĘХ

Plain typesetting

• Font size: font parameter derived from metal typesetting systems

- Measuring systems: basic unit of measure is typographic point – pt
- English system: 1 pt = 0.353 mm
- Bigger unit: 1 pica = 12 pt
- Font point size: basic text in books: 10–12 pt

## **Basic font – point sizes**

Document elements

ТĘХ

Plain typesetting

• Font size: font parameter derived from metal typesetting systems

- Measuring systems: basic unit of measure is typographic point – pt
- English system: 1 pt = 0.353 mm
- Bigger unit: 1 pica = 12 pt
- Font point size: basic text in books: 10–12 pt
- Other sizes: footnotes 8 pt, headings 12–24 pt

Document elements

TEX

Plain typesetting

• Plain typesetting is part of a document with one font type, font face and font size.

Document elements

TEX

- Plain typesetting is part of a document with one font type, font face and font size.
- Special characters spaces, hyphens, dashes, quotes...

Document elements

TEX

- Plain typesetting is part of a document with one font type, font face and font size.
- Special characters spaces, hyphens, dashes, quotes...
- Any special character has its own shape, space and placement in the text

Document elements

TEX

- Plain typesetting is part of a document with one font type, font face and font size.
- Special characters spaces, hyphens, dashes, quotes...
- Any special character has its own shape, space and placement in the text
- It depends on used language, some characters differ in different languages (e.g. quotes)

Document elements

TEX

- Plain typesetting is part of a document with one font type, font face and font size.
- Special characters spaces, hyphens, dashes, quotes...
- Any special character has its own shape, space and placement in the text
- It depends on used language, some characters differ in different languages (e.g. quotes)
- Language and typographic rules define proper shape and placement

## Mixed and paragraph typesetting

#### Open source tools for text processing

Jiří Rybička Department of Informatics FBE MENDELU in Brno rybicka@mendelu.cz

Project: Innovative Open Source Courses for Computer Science

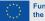

Funded by the European Union

Mixed typesetting

Typesetting of paragraphs  Font types in mixed typesetting – optimal is less than 3 types

#### Mixed typesetting

- Font types in mixed typesetting optimal is less than 3 types
- Additional font for headings, captions, table data etc.

#### Mixed typesetting

- Font types in mixed typesetting optimal is less than 3 types
- Additional font for headings, captions, table data etc.
- Usual implementation for printed documents: Basic font is serif, additional font is sans-serif from the same family or from *visual compatible* family.

#### Mixed typesetting

- Font types in mixed typesetting optimal is less than 3 types
- Additional font for headings, captions, table data etc.
- Usual implementation for printed documents: Basic font is serif, additional font is sans-serif from the same family or from *visual compatible* family.
- Visual compatibility: ideal solution is special couple straight by professional foundry (e.g. Baskerville + John Sans by F. Štorm)

#### Mixed typesetting

- Font types in mixed typesetting optimal is less than 3 types
- Additional font for headings, captions, table data etc.
- Usual implementation for printed documents: Basic font is serif, additional font is sans-serif from the same family or from *visual compatible* family.
- Visual compatibility: ideal solution is special couple straight by professional foundry (e.g. Baskerville + John Sans by F. Štorm)
- Advantages of sans-serif additional font: emphasized and good readable in a short scope (heading on the one line, short captions, page headings etc.)

Mixed typesetting

Typesetting of paragraphs

• In X\_HTEX: \fontspec{type}

#### Mixed typesetting

- In X\_HTEX: \fontspec{type}
- Any installed font is available, font formats: TTF, OTF, Adobe Type 1

#### Mixed typesetting

- In X\_HTEX: \fontspec{type}
- Any installed font is available, font formats: TTF, OTF, Adobe Type 1
- Optional parameters: \fontspec[options]{type}

#### Mixed typesetting

- In X\_ATEX: \fontspec{type}
- Any installed font is available, font formats: TTF, OTF, Adobe Type 1
- Optional parameters: \fontspec[options]{type}
- Widely used parameter: [Mapping=tex-text] use automatic ligatures for dashes etc. like T<sub>E</sub>X standard font (Computer/Latin Modern)

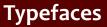

Mixed typesetting

Typesetting of paragraphs

• Typefaces – modification of basic shape of font

#### Mixed typesetting

- Typefaces modification of basic shape of font
- Modification of slope (italic, slanted)

#### Mixed typesetting

- Typefaces modification of basic shape of font
- Modification of slope (italic, slanted)
- Modification of weight (thin, light, semibold, bold, heavy, black)

#### Mixed typesetting

- Typefaces modification of basic shape of font
- Modification of slope (italic, slanted)
- Modification of weight (thin, light, semibold, bold, heavy, black)
- Modification of character width (compressed, extended)

#### Mixed typesetting

- Typefaces modification of basic shape of font
- Modification of slope (italic, slanted)
- Modification of weight (thin, light, semibold, bold, heavy, black)
- Modification of character width (compressed, extended)
- Modification of stroke (decorative, outlined)

#### Mixed typesetting

- Typefaces modification of basic shape of font
- Modification of slope (italic, slanted)
- Modification of weight (thin, light, semibold, bold, heavy, black)
- Modification of character width (compressed, extended)
- Modification of stroke (decorative, outlined)
- Combination: bold italic, bold extended, light compressed etc.

#### Mixed typesetting

- Typefaces modification of basic shape of font
- Modification of slope (italic, slanted)
- Modification of weight (thin, light, semibold, bold, heavy, black)
- Modification of character width (compressed, extended)
- Modification of stroke (decorative, outlined)
- Combination: bold italic, bold extended, light compressed etc.
- Special case: small caps

Mixed typesetting

Typesetting of paragraphs

• According to typographic rules we emphasize by italic typeface

Mixed typesetting

- According to typographic rules we emphasize by italic typeface
- The MEX command is \emph{text} This command is usable into other \emph{} command and use plain typeface (according to typographic rules)

Mixed typesetting

- According to typographic rules we emphasize by italic typeface
- The MEX command is \emph{text} This command is usable into other \emph{} command and use plain typeface (according to typographic rules)
- Change of typeface two ways: command with parameter like \textbf{text} and command as a switch – working inside group, like {\bfseries text}

Mixed typesetting

- According to typographic rules we emphasize by italic typeface
- The MEX command is \emph{text} This command is usable into other \emph{} command and use plain typeface (according to typographic rules)
- Change of typeface two ways: command with parameter like \textbf{text} and command as a switch – working inside group, like {\bfseries text}
- Other commands for typeface changes see textbook

Mixed typesetting

Typesetting of paragraphs  Basic point size is 10 pt, other sizes are determined by a \documentclass command and its optional parameter [11pt] or [12pt]

#### Mixed typesetting

- Basic point size is 10 pt, other sizes are determined by a \documentclass command and its optional parameter [11pt] or [12pt]
- Document elements with various type sizes can be used as a predefined commands like \section or \footnote

#### Mixed typesetting

- Basic point size is 10 pt, other sizes are determined by a \documentclass command and its optional parameter [11pt] or [12pt]
- Document elements with various type sizes can be used as a predefined commands like \section or \footnote
- Point size setting is available by set of switch commands with relative point sizes: \tiny; \scriptsize; \footnotesize; \small; \normalsize; \large; \Large; \LARGE; \huge and \Huge

#### Mixed typesetting

- Basic point size is 10 pt, other sizes are determined by a \documentclass command and its optional parameter [11pt] or [12pt]
- Document elements with various type sizes can be used as a predefined commands like \section or \footnote
- Point size setting is available by set of switch commands with relative point sizes: \tiny; \scriptsize; \footnotesize; \small; \normalsize; \large; \Large; \LARGE; \huge and \Huge
- Any absolute point size can be set by command \fontsize{size}{line spacing}

#### Mixed typesetting

- Basic point size is 10 pt, other sizes are determined by a \documentclass command and its optional parameter [11pt] or [12pt]
- Document elements with various type sizes can be used as a predefined commands like \section or \footnote
- Point size setting is available by set of switch commands with relative point sizes: \tiny; \scriptsize; \footnotesize; \small; \normalsize; \large; \Large; \LARGE; \huge and \Huge
- Any absolute point size can be set by command \fontsize{size}{line spacing}
- This command have to be followed by \selectfont command

### Paragraph parameters

#### Mixed typesetting

Typesetting of paragraphs

> Geometric parameters (see figure in the textbook): paragraph skip, special indent, left/right margin, line spacing, alignment

### Paragraph parameters

#### Mixed typesetting

- Geometric parameters (see figure in the textbook): paragraph skip, special indent, left/right margin, line spacing, alignment
- Standard behavior: Indent o pt, special indent 15 pt, left and right margin o pt (full width of typesetting), line spacing 12 pt for 10-point size text; alignment justify

### Paragraph parameters

### Mixed typesetting

- Geometric parameters (see figure in the textbook): paragraph skip, special indent, left/right margin, line spacing, alignment
- Standard behavior: Indent o pt, special indent 15 pt, left and right margin o pt (full width of typesetting), line spacing 12 pt for 10-point size text; alignment justify
- Parameters are *lengths*. Lengths are stored in length registers

### Paragraph parameters

### Mixed typesetting

- Geometric parameters (see figure in the textbook): paragraph skip, special indent, left/right margin, line spacing, alignment
- Standard behavior: Indent o pt, special indent 15 pt, left and right margin o pt (full width of typesetting), line spacing 12 pt for 10-point size text; alignment justify
- Parameters are *lengths*. Lengths are stored in length registers
- Lengths are solid and flexible

### Length units

#### Mixed typesetting

Typesetting of paragraphs  The T<sub>E</sub>X system has unique length units system. It includes the Didôt European system, English system, inches, metric system and special unit "scaled point", relative units em and ex.

### Length units

#### Mixed typesetting

- The T<sub>E</sub>X system has unique length units system. It includes the Didôt European system, English system, inches, metric system and special unit "scaled point", relative units em and ex.
- Names of all units is given in following table:

### Length units

#### Mixed typesetting

- The T<sub>E</sub>X system has unique length units system. It includes the Didôt European system, English system, inches, metric system and special unit "scaled point", relative units em and ex.
- Names of all units is given in following table:

|   | name                       | abbrev. | note             |
|---|----------------------------|---------|------------------|
| • | English old point          | pt      | 0,351 mm         |
|   | Monotype point (big point) | bp      | 0,353 mm         |
|   | pica                       | рс      | 1 pc = 12 pt     |
|   | European Didôt point       | dd      | 0,376 mm         |
|   | cicero                     | сс      | 1 cc = 12 dd     |
|   | inch                       | in      | 1 in = 25,4 mm   |
|   | centimeter                 | cm      |                  |
|   | milimeter                  | mm      |                  |
|   | scaled point               | sp      | 65 536 sp = 1 pt |

Mixed typesetting

Typesetting of paragraphs  Registers may be predefined or user defined. The use of register value is simple – only write the name of register

Mixed typesetting

- Registers may be predefined or user defined. The use of register value is simple – only write the name of register
- Length register definition: \newlength\newname (solid) or \newdimen\newname (flexible)

Mixed typesetting

- Registers may be predefined or user defined. The use of register value is simple – only write the name of register
- Length register definition: \newlength\newname (solid) or \newdimen\newname (flexible)
- Default value after definition of register is o pt

Mixed typesetting

- Registers may be predefined or user defined. The use of register value is simple – only write the name of register
- Length register definition: \newlength\newname (solid) or \newdimen\newname (flexible)
- Default value after definition of register is o pt
- Length setting (solid): \register=length; the equal sign is optional

Mixed typesetting

Typesetting of paragraphs

- Registers may be predefined or user defined. The use of register value is simple – only write the name of register
- Length register definition: \newlength\newname (solid) or \newdimen\newname (flexible)
- Default value after definition of register is o pt
- Length setting (solid): \register=length; the equal sign is optional
- Length setting (flexible):

\register=length plus X minus Y where X and Y are lengths with any unit

Mixed typesetting

- Registers may be predefined or user defined. The use of register value is simple – only write the name of register
- Length register definition: \newlength\newname (solid) or \newdimen\newname (flexible)
- Default value after definition of register is o pt
- Length setting (solid): \register=length; the equal sign is optional
- Length setting (flexible):
  - \register=length plus X minus Y where X and Y are lengths with any unit
- Value of any register may be multiplied by a constant, e.g. 3\register is three times of register value, or -0.5\register is a half of register value

Mixed typesetting

- Registers may be predefined or user defined. The use of register value is simple – only write the name of register
- Length register definition: \newlength\newname (solid) or \newdimen\newname (flexible)
- Default value after definition of register is o pt
- Length setting (solid): \register=length; the equal sign is optional
- Length setting (flexible):
  - \register=length plus X minus Y where X and Y are lengths with any unit
- Value of any register may be multiplied by a constant, e.g. 3\register is three times of register value, or -0.5\register is a half of register value
- Add to length: \addtolength\register by length

#### Mixed typesetting

Typesetting of paragraphs  Predefined registers are available: \parskip (flexible), \parindent, \baselineskip, \leftskip, \rightskip (all solid)

### Mixed typesetting

Typesetting of paragraphs

- Predefined registers are available: \parskip (flexible), \parindent, \baselineskip, \leftskip, \rightskip (all solid)
- Change of geometric parameters: e.g. \parskip=0.5\baselineskip plus 2pt minus 1pt or

\parindent=2em (relative; 2× of actual point size)

### Mixed typesetting

Typesetting of paragraphs

- Predefined registers are available: \parskip (flexible), \parindent, \baselineskip, \leftskip, \rightskip (all solid)
- Change of geometric parameters: e.g. \parskip=0.5\baselineskip plus 2pt minus 1pt or

\parindent=2em (relative; 2× of actual point size)

 The \baselineskip is not available for given changing – it is changed by redefining of coefficient \baselinestretch from value 1 to any other value, e.g. \def\baselinestretch{1.3}

### Mixed typesetting

Typesetting of paragraphs

- Predefined registers are available: \parskip (flexible), \parindent, \baselineskip, \leftskip, \rightskip (all solid)
- Change of geometric parameters: e.g. \parskip=0.5\baselineskip plus 2pt minus 1pt or

\parindent=2em (relative; 2× of actual point size)

- The \baselineskip is not available for given changing – it is changed by redefining of coefficient \baselinestretch from value 1 to any other value, e.g. \def\baselinestretch{1.3}
- Paragraph aligning is set by three environments: flushleft, flushright and center

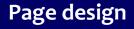

### Open source tools for text processing

Jiří Rybička Department of Informatics FBE MENDELU in Brno rybicka@mendelu.cz

Project: Innovative Open Source Courses for Computer Science

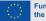

Funded by the European Union

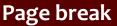

- Paragraphs and page breaks
- Page design
- Material on the page
- Document division
- Implementation of numbers

• Any document is divided into pages

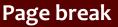

#### Paragraphs and page breaks

Page design

Material on the page

Document division

- Any document is divided into pages
- Page break is allowed only in some places

### Paragraphs and page breaks

Page design

Material on the page

Document division

- Any document is divided into pages
- Page break is allowed only in some places
- Widow and orphan setting: \widowpenalty=n is penalty on page break after the first line of paragraph

#### Paragraphs and page breaks

Page design

Material on the page

Document division

- Any document is divided into pages
- Page break is allowed only in some places
- Widow and orphan setting: \widowpenalty=n is penalty on page break after the first line of paragraph
- \clubpenalty=n is a penalty on page break before the last line of paragraph

### Paragraphs and page breaks

Page design

Material on the page

Document division

- Any document is divided into pages
- Page break is allowed only in some places
- Widow and orphan setting: \widowpenalty=n is penalty on page break after the first line of paragraph
- \clubpenalty=n is a penalty on page break before the last line of paragraph
- *n* is integer between 0 (always) and 10000 (never)

### Paragraphs and page breaks

Page design

Material on the page

Document division

- Any document is divided into pages
- Page break is allowed only in some places
- Widow and orphan setting: \widowpenalty=n is penalty on page break after the first line of paragraph
- \clubpenalty=n is a penalty on page break before the last line of paragraph
- *n* is integer between 0 (always) and 10000 (never)
- Unconditional page break: \newpage or \clearpage or \cleardoublepage

#### Paragraphs and page breaks

Page design

Material on the page

Document division

Implementation of numbers • All content of a page is divided into three parts: page heading, main part and page foot

#### Paragraphs and page breaks

Page design

Material on the page

Document division

- All content of a page is divided into three parts: page heading, main part and page foot
- Common page design is set by \pagestyle{X} command, where X is: plain, headings, myheadings or empty

#### Paragraphs and page breaks

Page design

Material on the page

Document division

- All content of a page is divided into three parts: page heading, main part and page foot
- Common page design is set by \pagestyle{X} command, where X is: plain, headings, myheadings or empty
- The \pagestyle should be placed into document preamble and it affects all followed pages

#### Paragraphs and page breaks

### Page design

Material on the page

Document division

- All content of a page is divided into three parts: page heading, main part and page foot
- Common page design is set by \pagestyle{X} command, where X is: plain, headings, myheadings or empty
- The \pagestyle should be placed into document preamble and it affects all followed pages
- For page design setting of individual page can be used \thispagestyle{X} with the same options

#### Paragraphs and page breaks

#### Page design

Material on the page

Document division

- All content of a page is divided into three parts: page heading, main part and page foot
- Common page design is set by \pagestyle{X} command, where X is: plain, headings, myheadings or empty
- The \pagestyle should be placed into document preamble and it affects all followed pages
- For page design setting of individual page can be used \thispagestyle{X} with the same options
- Material into headings is set by section commands or explicitly by \markright{text} or \markboth{left text}{right text}

#### Paragraphs and page breaks

### Page design

Material on the page

Document division

- All content of a page is divided into three parts: page heading, main part and page foot
- Common page design is set by \pagestyle{X} command, where X is: plain, headings, myheadings or empty
- The \pagestyle should be placed into document preamble and it affects all followed pages
- For page design setting of individual page can be used \thispagestyle{X} with the same options
- Material into headings is set by section commands or explicitly by \markright{text} or \markboth{left text}{right text}
- The footnote is automatically set by command \footnote{text}

Paragraphs and page breaks

Page design

Material on the page

Document division

Implementation of numbers

 Vertical space: \vspace{any length} or \vspace\*{any length}

Paragraphs and page breaks

Page design

Material on the page

Document division

- Vertical space: \vspace{any length} or \vspace\*{any length}
- This command works only between paragraphs

Paragraphs and page breaks

Page design

Material on the page

Document division

- Vertical space: \vspace{any length} or \vspace\*{any length}
- This command works only between paragraphs
- The star-variant works on the beginning and the end of page

Paragraphs and page breaks

Page design

Material on the page

Document division

- Vertical space: \vspace{any length} or \vspace\*{any length}
- This command works only between paragraphs
- The star-variant works on the beginning and the end of page
- Horizontal space: \hspace{length} or \hspace\*{length}

Paragraphs and page breaks

Page design

Material on the page

Document division

- Vertical space: \vspace{any length} or \vspace\*{any length}
- This command works only between paragraphs
- The star-variant works on the beginning and the end of page
- Horizontal space: \hspace{length} or \hspace\*{length}
- The star-variant works on the beginning and the end of line

Paragraphs and page breaks

Page design

Material on the page

Document division

- Vertical space: \vspace{any length} or \vspace\*{any length}
- This command works only between paragraphs
- The star-variant works on the beginning and the end of page
- Horizontal space: \hspace{length} or \hspace\*{length}
- The star-variant works on the beginning and the end of line
- Special length: \fill has zero natural length and is infinitely expandable

Paragraphs and page breaks

Page design

Material on the page

Document division

- Vertical space: \vspace{any length} or \vspace\*{any length}
- This command works only between paragraphs
- The star-variant works on the beginning and the end of page
- Horizontal space: \hspace{length} or \hspace\*{length}
- The star-variant works on the beginning and the end of line
- Special length: \fill has zero natural length and is infinitely expandable
- \hspace{\fill} can be abbreviated to \hfill

## Vertical and horizontal spaces

Paragraphs and page breaks

Page design

Material on the page

Document division

- Vertical space: \vspace{any length} or \vspace\*{any length}
- This command works only between paragraphs
- The star-variant works on the beginning and the end of page
- Horizontal space: \hspace{length} or \hspace\*{length}
- The star-variant works on the beginning and the end of line
- Special length: \fill has zero natural length and is infinitely expandable
- \hspace{\fill} can be abbreviated to \hfill
- \vspace{\fill} can be abbreviated to \vfill

Paragraphs and page breaks

Page design

Material on the page

Document division

Implementation of numbers

• The whole document can be divided into smaller parts: sections

- Paragraphs and page breaks
- Page design
- Material on the page
- Document division
- Implementation of numbers

- The whole document can be divided into smaller parts: sections
- Section headings are supported by a couple of similar commands

Paragraphs and page breaks

Page design

Material on the page

Document division

- The whole document can be divided into smaller parts: sections
- Section headings are supported by a couple of similar commands
- \section{text} is top level in article document class

Paragraphs and page breaks

Page design

Material on the page

Document division

- The whole document can be divided into smaller parts: sections
- Section headings are supported by a couple of similar commands
- \section{text} is top level in article document class
- \chapter{text} is top level in book and report document classes

Paragraphs and page breaks

Page design

Material on the page

Document division

- The whole document can be divided into smaller parts: sections
- Section headings are supported by a couple of similar commands
- \section{text} is top level in article document class
- \chapter{text} is top level in book and report document classes
- Next levels: \subsection{}; \subsubsection{}; \paragraph{} and \subparagraph{}

Paragraphs and page breaks

Page design

Material on the page

Document division

- The whole document can be divided into smaller parts: sections
- Section headings are supported by a couple of similar commands
- \section{text} is top level in article document class
- \chapter{text} is top level in book and report document classes
- Next levels: \subsection{}; \subsubsection{}; \paragraph{} and \subparagraph{}
- Each of section heading commands solves 4 tasks:
   a) visual shape of heading; b) numbering of section; c) material into page headings; d) material into table of contents

Paragraphs and page breaks

Page design

Material on the page

Document division

Implementation of numbers

 Each of section heading commands have star-version – this variant solves only visual shape of heading

Paragraphs and page breaks

Page design

Material on the page

Document division

- Each of section heading commands have star-version – this variant solves only visual shape of heading
- Numbering of sections can be solved by manipulation with appropriate counter

Paragraphs and page breaks

Page design

Material on the page

Document division

- Each of section heading commands have star-version – this variant solves only visual shape of heading
- Numbering of sections can be solved by manipulation with appropriate counter
- Material into page headings can be set by \markright or \markboth command

Paragraphs and page breaks

Page design

Material on the page

Document division

- Each of section heading commands have star-version – this variant solves only visual shape of heading
- Numbering of sections can be solved by manipulation with appropriate counter
- Material into page headings can be set by \markright Or \markboth command
- Material into table of contents can be set by \addcontentsline{file}{level}{text} command

Paragraphs and page breaks

Page design

Material on the page

Document division

- Each of section heading commands have star-version – this variant solves only visual shape of heading
- Numbering of sections can be solved by manipulation with appropriate counter
- Material into page headings can be set by \markright Or \markboth command
- Material into table of contents can be set by \addcontentsline{file}{level}{text} command
- File (extension of file) can be toc for standard table of contents information, or lof for standard list of figures, or lot for standard list of tables

Paragraphs and page breaks

Page design

Material on the page

Document division

- Each of section heading commands have star-version – this variant solves only visual shape of heading
- Numbering of sections can be solved by manipulation with appropriate counter
- Material into page headings can be set by \markright Or \markboth command
- Material into table of contents can be set by \addcontentsline{file}{level}{text} command
- File (extension of file) can be toc for standard table of contents information, or lof for standard list of figures, or lot for standard list of tables
- Level can be section, subsection etc.

Paragraphs and page breaks

Page design

Material on the page

Document division

- Each of section heading commands have star-version – this variant solves only visual shape of heading
- Numbering of sections can be solved by manipulation with appropriate counter
- Material into page headings can be set by \markright or \markboth command
- Material into table of contents can be set by \addcontentsline{file}{level}{text} command
- File (extension of file) can be toc for standard table of contents information, or lof for standard list of figures, or lot for standard list of tables
- Level can be section, subsection etc.
- Any material into table of contents can be inserted by \addtocontents{file}{text}

Paragraphs and page breaks

Page design

Material on the page

Document division

Implementation of numbers

• Each numbering is connected with **counter** 

- Paragraphs and page breaks
- Page design
- Material on the page
- Document division
- Implementation of numbers

- Each numbering is connected with counter
- Counter is variable for integer value

- Paragraphs and page breaks
- Page design
- Material on the page
- Document division
- Implementation of numbers

- Each numbering is connected with counter
- Counter is variable for integer value
- Counters are predefined or user defined

- Paragraphs and page breaks
- Page design
- Material on the page
- Document division
- Implementation of numbers

- Each numbering is connected with counter
- Counter is variable for integer value
- Counters are predefined or user defined
- Manipulation with counters: set value; display value; add value to counter; step value by 1; step value by 1 and set the label; use value in expressions

- Paragraphs and page breaks
- Page design
- Material on the page
- Document division
- Implementation of numbers

- Each numbering is connected with counter
- Counter is variable for integer value
- Counters are predefined or user defined
- Manipulation with counters: set value; display value; add value to counter; step value by 1; step value by 1 and set the label; use value in expressions
- Predefined counters are connected with some commands, e.g. page for page numbering, footnote for numbering of footnotes, section for section numbering

- Paragraphs and page breaks
- Page design
- Material on the page
- Document division
- Implementation of numbers

- Each numbering is connected with counter
- Counter is variable for integer value
- Counters are predefined or user defined
- Manipulation with counters: set value; display value; add value to counter; step value by 1; step value by 1 and set the label; use value in expressions
- Predefined counters are connected with some commands, e.g. page for page numbering, footnote for numbering of footnotes, section for section numbering
- Display value of counter is available via \thecounter, e.g. \thepage or \thesection

- Paragraphs and page breaks
- Page design
- Material on the page
- Document division
- Implementation of numbers

• User defined counter: \newcounter{name}

- Paragraphs and page breaks
- Page design
- Material on the page
- Document division
- Implementation of numbers

- User defined counter: \newcounter{name}
- Automatically is created corresponding command \thename

- Paragraphs and page breaks
- Page design
- Material on the page
- Document division
- Implementation of numbers

- User defined counter: \newcounter{name}
- Automatically is created corresponding command \thename
- Default value of new counter is zero

- Paragraphs and page breaks
- Page design
- Material on the page
- Document division
- Implementation of numbers

- User defined counter: \newcounter{name}
- Automatically is created corresponding command \thename
- Default value of new counter is zero
- Set any value: \setcounter{name}{value}

- Paragraphs and page breaks
- Page design
- Material on the page
- Document division
- Implementation of numbers

- User defined counter: \newcounter{name}
- Automatically is created corresponding command \thename
- Default value of new counter is zero
- Set any value: \setcounter{name}{value}
- Add value to counter: \addtocounter{name}{value}

- Paragraphs and page breaks
- Page design
- Material on the page
- Document division
- Implementation of numbers

- User defined counter: \newcounter{name}
- Automatically is created corresponding command \thename
- Default value of new counter is zero
- Set any value: \setcounter{name}{value}
- Add value to counter: \addtocounter{name}{value}
- Step value by 1: \stepcounter{name}

- Paragraphs and page breaks
- Page design
- Material on the page
- Document division
- Implementation of numbers

- User defined counter: \newcounter{name}
- Automatically is created corresponding command \thename
- Default value of new counter is zero
- Set any value: \setcounter{name}{value}
- Add value to counter: \addtocounter{name}{value}
- Step value by 1: \stepcounter{name}
- \refstepcounter{name} adds the one to counter and sets label to the new value of counter (usable for cross references)

Paragraphs and page breaks

Page design

Material on the page

Document division

Implementation of numbers

• Each counter can be used (displayed) into any text of document

Paragraphs and page breaks

Page design

Material on the page

Document division

- Each counter can be used (displayed) into any text of document
- Command \thename (without parameters) places output shape of counter value

Paragraphs and page breaks

Page design

Material on the page

Document division

- Each counter can be used (displayed) into any text of document
- Command \thename (without parameters) places output shape of counter value
- Output shape can be changed by redefining of \thename command

Paragraphs and page breaks

Page design

Material on the page

Document division

- Each counter can be used (displayed) into any text of document
- Command \thename (without parameters) places output shape of counter value
- Output shape can be changed by redefining of \thename command
- Available output shapes are: \arabic{counter} (default); \alph{} (small letters); \Alph{} (capital letters); \roman{} (roman number with small letters); \Roman{} (roman number with capital letters); \fnsymbol{} (symbols for footnotes)

Paragraphs and page breaks

Page design

Material on the page

Document division

- Each counter can be used (displayed) into any text of document
- Command \thename (without parameters) places output shape of counter value
- Output shape can be changed by redefining of \thename command
- Available output shapes are: \arabic{counter} (default); \alph{} (small letters); \Alph{} (capital letters); \roman{} (roman number with small letters); \Roman{} (roman number with capital letters); \fnsymbol{} (symbols for footnotes)
- Example: \def\thesection{\Roman{section}} redefines arabic numbers of sections to roman numbers with capital letters

Paragraphs and page breaks

Page design

Material on the page

Document division

Implementation of numbers • One counter can be set as dependent to other counter. If superior counter is stepped, dependent counter is set to zero.

Paragraphs and page breaks

Page design

Material on the page

Document division

- One counter can be set as dependent to other counter. If superior counter is stepped, dependent counter is set to zero.
- Any other changing method of superior counter don't affected dependent counter (\addtocounter, \setcounter)

Paragraphs and page breaks

Page design

Material on the page

Document division

- One counter can be set as dependent to other counter. If superior counter is stepped, dependent counter is set to zero.
- Any other changing method of superior counter don't affected dependent counter (\addtocounter, \setcounter)
- Definition of dependency: \newcounter{name}[superior] - new counter name will be dependent on counter superior

Paragraphs and page breaks

Page design

Material on the page

Document division

Implementation of numbers

- One counter can be set as dependent to other counter. If superior counter is stepped, dependent counter is set to zero.
- Any other changing method of superior counter don't affected dependent counter (\addtocounter, \setcounter)
- Definition of dependency: \newcounter{name}[superior] - new counter name will be dependent on counter superior
- Expression of dependency in output value: for example

\def\thename{\thesuperior:\arabic{name}} sets
display of value with current value of superior
counter separated by colon

### **Typesetting of mathematics**

### Open source tools for text processing

Jiří Rybička Department of Informatics FBE MENDELU in Brno rybicka@mendelu.cz

Project: Innovative Open Source Courses for Computer Science

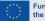

Funded by the European Union

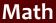

Math environments

Math symbols and elements • Rules for math typesetting are more strict than rules for plain text

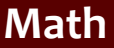

Math environments

- Rules for math typesetting are more strict than rules for plain text
- Math has huge amount of various symbols and each of them has its own shape, spacing and method of place into expression

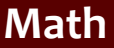

Math environments

- Rules for math typesetting are more strict than rules for plain text
- Math has huge amount of various symbols and each of them has its own shape, spacing and method of place into expression
- Each symbol have to by the same shape in display equation, text equation or in paragraph text, sizes may differ only

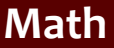

Math environments

- Rules for math typesetting are more strict than rules for plain text
- Math has huge amount of various symbols and each of them has its own shape, spacing and method of place into expression
- Each symbol have to by the same shape in display equation, text equation or in paragraph text, sizes may differ only
- All math symbols have to by placed into math environment

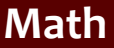

Math environments

- Rules for math typesetting are more strict than rules for plain text
- Math has huge amount of various symbols and each of them has its own shape, spacing and method of place into expression
- Each symbol have to by the same shape in display equation, text equation or in paragraph text, sizes may differ only
- All math symbols have to by placed into math environment
- T<sub>E</sub>X and its extensions have wide support for math typesetting; it is difficult to find a system that would make this better

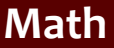

Math environments

- Rules for math typesetting are more strict than rules for plain text
- Math has huge amount of various symbols and each of them has its own shape, spacing and method of place into expression
- Each symbol have to by the same shape in display equation, text equation or in paragraph text, sizes may differ only
- All math symbols have to by placed into math environment
- T<sub>E</sub>X and its extensions have wide support for math typesetting; it is difficult to find a system that would make this better
- Math typesetting was said to be the main reason to develop the T<sub>E</sub>X (Knuth)

### Math elements

Math environments

Math symbols and elements  They are two ways to present math expressions: text math (inside a paragraph) or display math (between paragraphs)

#### Math elements

Math environments

- They are two ways to present math expressions: text math (inside a paragraph) or display math (between paragraphs)
- So T<sub>E</sub>X has two basic math environments: \$...\$ (text math) and \$\$...\$\$ (display math)

#### Math elements

Math environments

- They are two ways to present math expressions: text math (inside a paragraph) or display math (between paragraphs)
- So T<sub>E</sub>X has two basic math environments: \$...\$ (text math) and \$\$...\$\$ (display math)
- The ETEX adds two more environments and adds
  variant commands for the two basic environments

#### Math elements

Math environments

- They are two ways to present math expressions: text math (inside a paragraph) or display math (between paragraphs)
- So T<sub>E</sub>X has two basic math environments: \$...\$ (text math) and \$\$...\$\$ (display math)
- The ETEX adds two more environments and adds
  variant commands for the two basic environments
- The text math can be bounded with \( and \) or with \begin{math}...\end{math}

#### Math elements

Math environments

- They are two ways to present math expressions: text math (inside a paragraph) or display math (between paragraphs)
- So T<sub>E</sub>X has two basic math environments: \$...\$ (text math) and \$\$...\$\$ (display math)
- The ETEX adds two more environments and adds
  variant commands for the two basic environments
- The text math can be bounded with \( and \) or with \begin{math}...\end{math}
- The display math can be bounded with \[ and \] or with \begin{displaymath}...\end{displaymath}

#### Math elements

Math environments

Math symbols and elements • Advanced <code>ETEX</code> math environmens are equation and eqnarray

### Math elements

Math environments

- Advanced ETEX math environmens are equation and eqnarray
- The \begin{equation}...\end{equation} environment numbers this display math equation

#### Math elements

Math environments

- Advanced ETEX math environmens are equation and eqnarray
- The \begin{equation}...\end{equation} environment numbers this display math equation
- The equation counter is connected with this environment

#### Math elements

Math environments

- Advanced ETEX math environmens are equation and eqnarray
- The \begin{equation}...\end{equation} environment numbers this display math equation
- The equation counter is connected with this environment
- The counter is automatically stepped with each placed environment and can be referenced

#### Math elements

Math environments

Math symbols and elements

- Advanced <code>ETEX</code> math environmens are equation and eqnarray
- The \begin{equation}...\end{equation} environment numbers this display math equation
- The equation counter is connected with this environment
- The counter is automatically stepped with each placed environment and can be referenced
- Example:

 $\begin{equation} c^2= a^2+b^2\end{equation} yields$ 

$$c^2 = a^2 + b^2 \tag{1}$$

### Math elements

Math environments

Math symbols and elements  The eqnarray math environment is intended for systems of equations and allows vertical align of three parts

#### Math elements

Math environments

- The equarray math environment is intended for systems of equations and allows vertical align of three parts
- One part is on the left, the other in the middle and the third on the right; parts are divided by &

Math elements

Math environments

- The eqnarray math environment is intended for systems of equations and allows vertical align of three parts
- One part is on the left, the other in the middle and the third on the right; parts are divided by &
- The left part is aligned to the right, the middle part is centered and the right part is aligned to the left

# ළු math environments

Math elements

Math environments

Math symbols and elements

- The eqnarray math environment is intended for systems of equations and allows vertical align of three parts
- One part is on the left, the other in the middle and the third on the right; parts are divided by &
- The left part is aligned to the right, the middle part is centered and the right part is aligned to the left
- Simple example:

\begin{eqnarray}

 $c^2 \& = \& a^2+b^2 \setminus$ 

c & =  $a^{sqrt}a^{2+b^2}$ 

\end{eqnarray} yields

$$c^2 = a^2 + b^2$$
 (2)  
 $c = \sqrt{a^2 + b^2}$  (3)

### Math elements

Math environments

Math symbols and elements  Each equation in eqnarray environment is numbered. To suppress of numbering can be used \nonumber command after the end of appropriate line

#### Math elements

Math environments

- Each equation in eqnarray environment is numbered. To suppress of numbering can be used \nonumber command after the end of appropriate line
- The \\ command is used to divide system into separate lines

#### Math elements

Math environments

- Each equation in eqnarray environment is numbered. To suppress of numbering can be used \nonumber command after the end of appropriate line
- The \\ command is used to divide system into separate lines
- The \\ command has optional parameter as usually: \\[distance] to add vertical space between lines

#### Math elements

Math environments

- Each equation in eqnarray environment is numbered. To suppress of numbering can be used \nonumber command after the end of appropriate line
- The \\ command is used to divide system into separate lines
- The \\ command has optional parameter as usually: \\[distance] to add vertical space between lines
- To suppress any numbering of the whole equation system can be used a eqnarray\* environment

#### Math elements

Math environments

- Each equation in eqnarray environment is numbered. To suppress of numbering can be used \nonumber command after the end of appropriate line
- The \\ command is used to divide system into separate lines
- The \\ command has optional parameter as usually: \\[distance] to add vertical space between lines
- To suppress any numbering of the whole equation system can be used a eqnarray\* environment
- More information about vertical aligning see array environment

Math elements

Math environments

Math symbols and elements

 Math rules: math variables are typeset by math italic typeface (default typeface in any math environment)

Math elements

Math environments

- Math rules: math variables are typeset by math italic typeface (default typeface in any math environment)
- Constants, functions, total differencial and some other cases are typeset by upshape typeface

Math elements

Math environments

- Math rules: math variables are typeset by math italic typeface (default typeface in any math environment)
- Constants, functions, total differencial and some other cases are typeset by upshape typeface
- Matrices, vectors and similar structures are typeset by bold typeface

Math elements

Math environments

- Math rules: math variables are typeset by math italic typeface (default typeface in any math environment)
- Constants, functions, total differencial and some other cases are typeset by upshape typeface
- Matrices, vectors and similar structures are typeset by bold typeface
- So we need to switch typeface in some cases: \mathrm{} for upshape typeface, \mathbf{} for bold and \mathit{} for math italic

Math elements

Math environments

- Math rules: math variables are typeset by math italic typeface (default typeface in any math environment)
- Constants, functions, total differencial and some other cases are typeset by upshape typeface
- Matrices, vectors and similar structures are typeset by bold typeface
- So we need to switch typeface in some cases: \mathrm{} for upshape typeface, \mathbf{} for bold and \mathit{} for math italic
- Many of symbols are defined as a command its shape is properly displayed

Math elements

Math environments

- Math rules: math variables are typeset by math italic typeface (default typeface in any math environment)
- Constants, functions, total differencial and some other cases are typeset by upshape typeface
- Matrices, vectors and similar structures are typeset by bold typeface
- So we need to switch typeface in some cases: \mathrm{} for upshape typeface, \mathbf{} for bold and \mathit{} for math italic
- Many of symbols are defined as a command its shape is properly displayed
- Example: \$\$C=A(\cos\alpha+\mathrm{i}\sin\alpha)= A\mathrm{e}^{\mathrm{i}\alpha}\$\$

$$\mathsf{C} = \mathsf{A}(\cos\alpha + \mathsf{i}\sin\alpha) = \mathsf{A}\mathsf{e}^{\mathsf{i}\alpha}$$

### Math elements

Math environments

Math symbols and elements

• Fractions: \frac{X}{Y} yields

 $\frac{X}{Y}$ 

### Math elements

Math environments

Math symbols and elements

### Fractions: \frac{X}{Y} yields

Roots: \sqrt[n]{xyz} yields

 $\sqrt[n]{xyz}$ 

 $\frac{X}{Y}$ 

### Math elements

Math environments

Math symbols and elements Fractions: \frac{X}{Y} yields

• Roots: \sqrt[n]{xyz} yields

√xyz

Х

Y

Indices and exponents: a\_1^3-a\_{2x}^{3b} yields

$$a_1^3 - a_{2x}^{3b}$$

### Math elements

Math environments

Math symbols and elements

 Sums, limits, integrals...: \sum\_{a=1}^N x\_a\cdot w\_a \lim\_{x\rightarrow\infty}\frac{x+3}{x-1} \int\_0^\infty f(x)\mathrm{d}x

$$\frac{\sum_{a=1}^{N} x_a \cdot w_a}{\lim_{x \to \infty} \frac{x+3}{x-1}} \int_0^\infty f(x) dx$$

Math elements

Math environments

Math symbols and elements

 Matrix is implemented as an array environment (see more in tabular environment)

Math elements

Math environments

- Matrix is implemented as an array environment (see more in tabular environment)
- Various parts of expressions may be bounded by large delimiters (braces etc.)

Math elements

Math environments

- Matrix is implemented as an array environment (see more in tabular environment)
- Various parts of expressions may be bounded by large delimiters (braces etc.)
- Commands \left( and \right) typesets braces around expression

Math elements

Math environments

- Matrix is implemented as an array environment (see more in tabular environment)
- Various parts of expressions may be bounded by large delimiters (braces etc.)
- Commands \left( and \right) typesets braces around expression
- Simple example: \mathbf{A}=\left( % left large delimiter \begin{array}{cc} % matrix, two centered columns a\_{11} & a\_{12} \\ a\_{21} & a\_{22} \end{array}\right)

$$\mathbf{A} = \left(\begin{array}{cc} a_{11} & a_{12} \\ a_{21} & a_{22} \end{array}\right)$$

Math elements

Math environments

Math symbols and elements

• Greek alphabet: \alpha  $\alpha$  \beta  $\beta$  \gamma  $\gamma$  \delta  $\delta$  \omega  $\omega$  \phi  $\phi$  \varphi  $\varphi$  \Delta  $\Delta$  \Omega  $\Omega$  ...

Math elements

Math environments

- Greek alphabet: \alpha  $\alpha$  \beta  $\beta$  \gamma  $\gamma$  \delta  $\delta$  \omega  $\omega$  \phi  $\phi$  \varphi  $\varphi$  \Delta  $\Delta$  \Omega  $\Omega$  ...
- Operators: \cdot · \bullet \circ \pm ± \times × \diamond ◇ \cap ∩ \cup ∪ \oplus ⊕ \dagger † ...

Math elements

Math environments

- Greek alphabet: \alpha  $\alpha$  \beta  $\beta$  \gamma  $\gamma$  \delta  $\delta$  \omega  $\omega$  \phi  $\phi$  \varphi  $\varphi$  \Delta  $\Delta$  \Omega  $\Omega$  ...
- Operators: \cdot · \bullet \circ \pm ± \times × \diamond ◇ \cap ∩ \cup ∪ \oplus ⊕ \dagger † ...
- Relations: \leq ≤ \geq ≥ \in ∈ \sim ~ \approx ≈ \equiv ≡ \subset ⊂ \supset ⊃ \ll ≪ \gg ≫ ...

Math elements

Math environments

- Greek alphabet: \alpha  $\alpha$  \beta  $\beta$  \gamma  $\gamma$  \delta  $\delta$  \omega  $\omega$  \phi  $\phi$  \varphi  $\varphi$  \Delta  $\Delta$  \Omega  $\Omega$  ...
- Operators: \cdot · \bullet \circ \pm ± \times × \diamond ◇ \cap ∩ \cup ∪ \oplus ⊕ \dagger † ...
- Relations:  $leq \leq lgeq \geq lin \in lsim \sim lapprox \approx lequiv \equiv lsubset \subset lll \ll lgg \gg ...$
- Arrows: \leftarrow ← \rightarrow → \Leftarrow ← \longleftarrow ← \longleftrightarrow ← \longleftrightarrow ← \uparrow ↑ \mapsto ↦ \nearrow ↗ \swarrow ∠ ...

Math elements

Math environments

- Greek alphabet: \alpha  $\alpha$  \beta  $\beta$  \gamma  $\gamma$  \delta  $\delta$  \omega  $\omega$  \phi  $\phi$  \varphi  $\varphi$  \Delta  $\Delta$  \Omega  $\Omega$  ...
- Operators: \cdot · \bullet \circ \pm ± \times × \diamond ◇ \cap ∩ \cup ∪ \oplus ⊕ \dagger † ...
- Relations:  $\leq \leq \geq \geq \in \in \sim \sim \approx \approx \equiv \equiv \subset \subset \supset \supset \leq \gg \gg \dots$
- Arrows: \leftarrow ← \rightarrow → \Leftarrow ⇐ \longleftarrow ← \longleftrightarrow ← \uparrow ↑ \mapsto ↦ \nearrow ↗ \swarrow ∠ ...
- Functions: \sin sin \ln ln \inf inf \liminf lim inf \max max \dim dim \arctan arctan \gcd gcd \lg lg ...

Math elements

Math environments

- Greek alphabet: \alpha  $\alpha$  \beta  $\beta$  \gamma  $\gamma$  \delta  $\delta$  \omega  $\omega$  \phi  $\phi$  \varphi  $\varphi$  \Delta  $\Delta$  \Omega  $\Omega$  ...
- Relations:  $\leq \leq \geq \geq \in \in \sim \sim \approx \approx \equiv \equiv \subset \subset \supset \supset \leq \gg \gg \dots$
- Arrows:  $\left( \begin{array}{c} \text{leftarrow} \leftarrow \text{leftarrow} \rightarrow \text{leftarrow} \leftarrow \\ \begin{array}{c} \text{longleftarrow} \leftarrow \\ \begin{array}{c} \text{longleftarrow} \leftarrow \end{array} \\ \begin{array}{c} \text{longleftarrow} \leftarrow \end{array} \\ \end{array} \\ \begin{array}{c} \text{longleftarrow} \leftarrow \end{array} \\ \begin{array}{c} \text{longleftarrow} \leftarrow \end{array} \\ \end{array} \\ \begin{array}{c} \text{longleftarrow} \leftarrow \end{array} \\ \begin{array}{c} \text{longleftarrow} \leftarrow \end{array} \\ \end{array} \\ \begin{array}{c} \text{longleftarrow} \leftarrow \end{array} \\ \end{array} \\ \begin{array}{c} \text{longleftarrow} \leftarrow \end{array} \\ \end{array} \\ \begin{array}{c} \text{longleftarrow} \leftarrow \end{array} \\ \end{array} \\ \begin{array}{c} \text{longleftarrow} \leftarrow \end{array} \\ \end{array} \\ \end{array}$  \\ \begin{array}{c} \text{longleftarrow} \leftarrow \end{array} \\ \end{array} \\ \end{array} \\ \begin{array}{c} \text{longleftarrow} \leftarrow \end{array} \\ \end{array} \\ \end{array} \\ \begin{array}{c} \text{longleftarrow} \leftarrow \end{array} \\ \end{array} \\ \end{array} \\ \begin{array}{c} \text{longleftarrow} \leftarrow \end{array} \\ \end{array} \\ \end{array} \\ \begin{array}{c} \text{longleftarrow} \leftarrow \end{array} \\ \end{array} \\ \end{array} \\ \begin{array}{c} \text{longleftarrow} \leftarrow \end{array} \\ \end{array} \\ \end{array} \\ \begin{array}{c} \text{longleftarrow} \leftarrow \end{array} \\ \end{array} \\ \end{array} \\ \end{array} \\ \begin{array}{c} \text{longleftarrow} \leftarrow \end{array} \\ \end{array} \\ \end{array} \\ \begin{array}{c} \text{longleftarrow} \leftarrow \end{array} \\ \end{array} \\ \end{array} \\ \begin{array}{c} \text{longleftarrow} \leftarrow \end{array} \\ \end{array} \\ \end{array} \\ \end{array} \\ \begin{array}{c} \text{longleftarrow} \end{array} \\ \end{array} \\ \end{array} \\ \end{array} \\ \end{array} \\ \end{array} \\ \begin{array}{c} \text{longleftarrow} \end{array} \\ \end{array} \\ \end{array} \\ \end{array} \\ \end{array} \\ \end{array} \\ \end{array} \\ \begin{array}{c} \text{longleftarrow} \end{array} \\ \end{array} \\ \bigg \\ \bigg \\ \bigg \\ \bigg \\ \bigg \\ \bigg \\ \bigg \\ \bigg \\ \bigg \\ \bigg \\ \bigg \\ \bigg \\ \\ \bigg \\ \bigg \\ \bigg \\ \bigg \\ \bigg \\ \bigg \\ \bigg
- Functions: \sin sin \ln ln \inf inf \liminf lim inf \max max \dim dim \arctan arctan \gcd gcd \lg lg ...
- Big delimiters: \{ { \lfloor | \rfloor ] \lceil [ \rceil ] \langle { \rangle } \| || \Uparrow ↑ ...

Math elements

Math environments

- Greek alphabet: \alpha  $\alpha$  \beta  $\beta$  \gamma  $\gamma$  \delta  $\delta$  \omega  $\omega$  \phi  $\phi$  \varphi  $\varphi$  \Delta  $\Delta$  \Omega  $\Omega$  ...
- Relations:  $\leq \leq \geq \geq \in \in \sim \sim \approx \approx \equiv \equiv \subset \subset \supset \supset \leq \gg \gg \dots$
- Arrows:  $\left( \begin{array}{c} \text{leftarrow} \leftarrow \text{leftarrow} \rightarrow \text{leftarrow} \leftarrow \\ \begin{array}{c} \text{longleftarrow} \leftarrow \\ \begin{array}{c} \text{longleftarrow} \leftarrow \end{array} \\ \begin{array}{c} \text{longleftarrow} \leftarrow \end{array} \\ \end{array} \\ \begin{array}{c} \text{longleftarrow} \leftarrow \end{array} \\ \begin{array}{c} \text{longleftarrow} \leftarrow \end{array} \\ \end{array} \\ \begin{array}{c} \text{longleftarrow} \leftarrow \end{array} \\ \begin{array}{c} \text{longleftarrow} \leftarrow \end{array} \\ \end{array} \\ \begin{array}{c} \text{longleftarrow} \leftarrow \end{array} \\ \end{array} \\ \begin{array}{c} \text{longleftarrow} \leftarrow \end{array} \\ \end{array} \\ \begin{array}{c} \text{longleftarrow} \leftarrow \end{array} \\ \end{array} \\ \begin{array}{c} \text{longleftarrow} \leftarrow \end{array} \\ \end{array} \\ \end{array}$  \\ \begin{array}{c} \text{longleftarrow} \leftarrow \end{array} \\ \end{array} \\ \end{array} \\ \begin{array}{c} \text{longleftarrow} \leftarrow \end{array} \\ \end{array} \\ \end{array} \\ \begin{array}{c} \text{longleftarrow} \leftarrow \end{array} \\ \end{array} \\ \end{array} \\ \begin{array}{c} \text{longleftarrow} \leftarrow \end{array} \\ \end{array} \\ \end{array} \\ \begin{array}{c} \text{longleftarrow} \leftarrow \end{array} \\ \end{array} \\ \end{array} \\ \begin{array}{c} \text{longleftarrow} \leftarrow \end{array} \\ \end{array} \\ \end{array} \\ \begin{array}{c} \text{longleftarrow} \leftarrow \end{array} \\ \end{array} \\ \end{array} \\ \end{array} \\ \begin{array}{c} \text{longleftarrow} \leftarrow \end{array} \\ \end{array} \\ \end{array} \\ \begin{array}{c} \text{longleftarrow} \leftarrow \end{array} \\ \end{array} \\ \end{array} \\ \begin{array}{c} \text{longleftarrow} \leftarrow \end{array} \\ \end{array} \\ \end{array} \\ \end{array} \\ \begin{array}{c} \text{longleftarrow} \end{array} \\ \end{array} \\ \end{array} \\ \end{array} \\ \end{array} \\ \end{array} \\ \begin{array}{c} \text{longleftarrow} \end{array} \\ \end{array} \\ \end{array} \\ \end{array} \\ \end{array} \\ \end{array} \\ \end{array} \\ \begin{array}{c} \text{longleftarrow} \end{array} \\ \end{array} \\ \bigg \\ \bigg \\ \bigg \\ \bigg \\ \bigg \\ \bigg \\ \bigg \\ \bigg \\ \bigg \\ \bigg \\ \bigg \\ \bigg \\ \\ \bigg \\ \bigg \\ \bigg \\ \bigg \\ \bigg \\ \bigg \\ \bigg
- Functions: \sin sin \ln ln \inf inf \liminf lim inf \max max \dim dim \arctan arctan \gcd gcd \lg lg ...
- Big delimiters: \{ { \lfloor | \rfloor ] \lceil [ \rceil ] \langle { \rangle } \| || \Uparrow ↑ ...

# Tables, figures

### Open source tools for text processing

Jiří Rybička Department of Informatics FBE MENDELU in Brno rybicka@mendelu.cz

Project: Innovative Open Source Courses for Computer Science

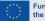

Funded by the European Union

Tables

Figures, graphics

Floating environments  To vertical align can be used the tabbing or tabular environments

#### Tables

Figures, graphics

- To vertical align can be used the tabbing or tabular environments
- The tabbing environment is model of tab stops

#### Tables

Figures, graphics

- To vertical align can be used the tabbing or tabular environments
- The tabbing environment is model of tab stops
- This environment is useful for simple open tables only

Tables

Figures, graphics

- To vertical align can be used the tabbing or tabular environments
- The tabbing environment is model of tab stops
- This environment is useful for simple open tables only
- Basic principle: set tab stop \= and reference tab stop \>

Tables

Figures, graphics

- To vertical align can be used the tabbing or tabular environments
- The tabbing environment is model of tab stops
- This environment is useful for simple open tables only
- Basic principle: set tab stop \= and reference tab stop \>

```
    Small example: \begin{tabbing}
        City\hspace{30mm}\= Temperature \\
        New York \> 25 $^\circ$C \\
        Sydney \> $-3$ $^\circ$C
        \end{tabbing}
        City Temperature
        New York 25 °C
        Sydney -3 °C
```

#### Tables

Figures, graphics

Floating environments • The tabular environment is intended for close tables with rules and various alignments

#### Tables

Figures, graphics

- The tabular environment is intended for close tables with rules and various alignments
- Common shape of table: \begin{tabular}{columns} \hline tab field & tab field & ... \\ \hline tab field & tab field & ... \\ \hline \end{tabular}

#### Tables

Figures, graphics

- The tabular environment is intended for close tables with rules and various alignments
- Common shape of table: \begin{tabular}{columns} \hline tab field & tab field & ... \\ \hline tab field & tab field & ... \\ \hline \end{tabular}
- Columns are defined as a list of alignment letters: I, c, r (left, center, right respectively) with vertical rules |

#### Tables

Figures, graphics

- The tabular environment is intended for close tables with rules and various alignments
- Common shape of table: \begin{tabular}{columns} \hline tab field & tab field & ... \\ \hline tab field & tab field & ... \\ \hline \end{tabular}
- Columns are defined as a list of alignment letters: I, c, r (left, center, right respectively) with vertical rules |
- Special case: a paragraph column p{width} material in tab field is justified to given width

#### Tables

Figures, graphics

- The tabular environment is intended for close tables with rules and various alignments
- Common shape of table: \begin{tabular}{columns} \hline tab field & tab field & ... \\ \hline tab field & tab field & ... \\ \hline \end{tabular}
- Columns are defined as a list of alignment letters: I, c, r (left, center, right respectively) with vertical rules |
- Special case: a paragraph column p{width} material in tab field is justified to given width
- The \hline command yields horizontal rule after given tab line

# **Table example**

#### Tables

#### Figures, graphics

Floating environments

 Simple table with rules and various aligning in Columns: \begin{tabular}{|r|1|c|} \hline \bfseries No.&\bfseries Name &\bfseries University\\\hline
 1 & Paweł Obłąk & ZUT, Szczecin, Polska \\
 7 & Žaneta Čižmářová & MENDELU, Brno, Česko \\
 12 & Vladimír Bôčik & ŽU, Žilina, Slovensko \\ \hline \end{tabular}

| No. | Name             | University            |
|-----|------------------|-----------------------|
| 1   | Paweł Obłąk      | ZUT, Szczecin, Polska |
| 7   | Žaneta Čižmářová | MENDELU, Brno, Česko  |
| 12  | Vladimír Bôčik   | ŽU, Žilina, Slovensko |

#### Tables

Figures, graphics

Floating environments • To insert any picture we can use two common ways: external file or internal drawing tools

#### Tables

Figures, graphics

- To insert any picture we can use two common ways: external file or internal drawing tools
- External graphics files are prepared by appropriate graphic editors, so its possibilities are unlimited

#### Tables

Figures, graphics

- To insert any picture we can use two common ways: external file or internal drawing tools
- External graphics files are prepared by appropriate graphic editors, so its possibilities are unlimited
- External files may be in vector or raster form

#### Tables

Figures, graphics

- To insert any picture we can use two common ways: external file or internal drawing tools
- External graphics files are prepared by appropriate graphic editors, so its possibilities are unlimited
- External files may be in vector or raster form
- To insert graphic file into document can be use the \includegraphics{file} command

#### Tables

Figures, graphics

- To insert any picture we can use two common ways: external file or internal drawing tools
- External graphics files are prepared by appropriate graphic editors, so its possibilities are unlimited
- External files may be in vector or raster form
- To insert graphic file into document can be use the \includegraphics{file} command
- This command is defined in package graphicx, so we have to link this package via \usepackage command

#### Tables

Figures, graphics

- To insert any picture we can use two common ways: external file or internal drawing tools
- External graphics files are prepared by appropriate graphic editors, so its possibilities are unlimited
- External files may be in vector or raster form
- To insert graphic file into document can be use the \includegraphics{file} command
- This command is defined in package graphicx, so we have to link this package via \usepackage command
- To change of some parameters of inserted file can be used optional parameters of \includegraphics[pars]{file}

Tables

Figures, graphics

Floating environments • File formats of inserted graphics may be PDF (vector), JPG and PNG (raster)

#### Tables

Figures, graphics

- File formats of inserted graphics may be PDF (vector), JPG and PNG (raster)

#### Tables

Figures, graphics

- File formats of inserted graphics may be PDF (vector), JPG and PNG (raster)
- \includegraphics[scale=0.05, angle=45]{logo.pdf}

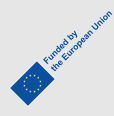

#### Tables

Figures, graphics

Floating environments

- File formats of inserted graphics may be PDF (vector), JPG and PNG (raster)
- \includegraphics[width=.3\textwidth]{logo.pdf}
- \includegraphics[scale=0.05, angle=45]{logo.pdf}

 \includegraphics[viewport=0 0 450 150, clip]{logo.pdf}

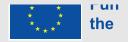

# Drawing pictures

#### Tables

Figures, graphics

Floating environments  The special LTEX environment picture is intended for drawing of simple vector graphic; it is natural part of LTEX system, no other package is needed

# **Drawing pictures**

#### Tables

Figures, graphics

- The special LTEX environment picture is intended for drawing of simple vector graphic; it is natural part of LTEX system, no other package is needed
- A set of graphic commands are available in this environment

# **Drawing pictures**

#### Tables

Figures, graphics

- The special LTEX environment picture is intended for drawing of simple vector graphic; it is natural part of LTEX system, no other package is needed
- A set of graphic commands are available in this environment
- Measure of graphic elements is set in \unitlength register; default value is 1 pt

# **Drawing pictures**

### Tables

Figures, graphics

- The special <code>MEX</code> environment <code>picture</code> is intended for drawing of simple vector graphic; it is natural part of <code>MEX</code> system, no other package is needed
- A set of graphic commands are available in this environment
- Measure of graphic elements is set in \unitlength register; default value is 1 pt
- A command \put(X, Y){element} puts given element to the workspace on coordinates X, Y

# **Drawing pictures**

### Tables

Figures, graphics

- The special LTEX environment picture is intended for drawing of simple vector graphic; it is natural part of LTEX system, no other package is needed
- A set of graphic commands are available in this environment
- Measure of graphic elements is set in \unitlength register; default value is 1 pt
- A command \put(X, Y){element} puts given element to the workspace on coordinates X, Y
- Size of workspace is given by parameters of picture environment

# **Drawing pictures**

### Tables

Figures, graphics

- The special <code>MEX</code> environment <code>picture</code> is intended for drawing of simple vector graphic; it is natural part of <code>MEX</code> system, no other package is needed
- A set of graphic commands are available in this environment
- Measure of graphic elements is set in \unitlength register; default value is 1 pt
- A command \put(X, Y){element} puts given element to the workspace on coordinates X, Y
- Size of workspace is given by parameters of picture environment
- Coordinates and size of workspace aren't checked, so any element may be placed out of the workspace

### **Picture examples**

#### Tables

Figures, graphics

```
    Size of unit is set to 1 mm
        \begin{picture}(100,70)
        \put(0,5){Any text}
        \put(10,20){\line(1,0){30}}
        \put(10,25){\vector(1,0){40}}
        \put(10,30){\vector(1,1){40}}
        \put(0,0){\framebox(100,70){}}
        \put(70,35){\circle{20}}
        \end{picture}
```

### **Picture examples**

#### Tables

Figures, graphics

Floating environments

Size of unit is set to 1 mm
 \begin{picture}(100,70)
 \put(0,5){Any text}
 \put(10,20){\line(1,0){30}}
 \put(10,25){\vector(1,0){40}}
 \put(10,30){\vector(1,1){40}}
 \put(0,0){\framebox(100,70){}}
 \put(70,35){\circle{20}}
 \end{picture}

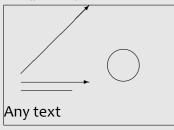

### Tables

Figures, graphics

Floating environments • Sometimes it is not possible to place a picture or table in the appropriate place

### Tables

#### Figures, graphics

- Sometimes it is not possible to place a picture or table in the appropriate place
- If the image or table does not fit in the rest of the page, a large hole would appear in the text

### Tables

Figures, graphics

- Sometimes it is not possible to place a picture or table in the appropriate place
- If the image or table does not fit in the rest of the page, a large hole would appear in the text
- Floating environments are intended for this cases

### Tables

Figures, graphics

- Sometimes it is not possible to place a picture or table in the appropriate place
- If the image or table does not fit in the rest of the page, a large hole would appear in the text
- Floating environments are intended for this cases
- Content of floating environment is placed to nearest appropriate place on next page(s)

### Tables

Figures, graphics

- Sometimes it is not possible to place a picture or table in the appropriate place
- If the image or table does not fit in the rest of the page, a large hole would appear in the text
- Floating environments are intended for this cases
- Content of floating environment is placed to nearest appropriate place on next page(s)
- Algorithm for place of floating object is partially controlled by user specification

### Tables

Figures, graphics

- Sometimes it is not possible to place a picture or table in the appropriate place
- If the image or table does not fit in the rest of the page, a large hole would appear in the text
- Floating environments are intended for this cases
- Content of floating environment is placed to nearest appropriate place on next page(s)
- Algorithm for place of floating object is partially controlled by user specification
- There are three floating environments for tables, for figures and for marginal notes

Tables

Figures, graphics

Floating environments • The table floating environment is available

### Tables

Figures, graphics

- The table floating environment is available
- Simple example: \begin{table}[htbp]
   \caption{An example of floating table}
   \begin{tabular}{|r|1|} \hline
   \bfseries No.& \bfseries Name \\
   ... etc. ...

```
\end{tabular}\end{table}
```

### Tables

Figures, graphics

Floating environments

- The table floating environment is available
- Simple example: \begin{table}[htbp] \caption{An example of floating table} \begin{tabular}{|r|1|} \hline \bfseries No.& \bfseries Name \\

```
... etc. ...
```

```
\end{tabular}\end{table}
```

Specification in optional parameter: h – here (if fits), t – top of page, b – bottom of page, p – separate page; the order of the letters determines the priority

### Tables

Figures, graphics

- The table floating environment is available
- Simple example: \begin{table}[htbp] \caption{An example of floating table} \begin{tabular}{|r|1|} \hline \bfseries No.& \bfseries Name \\ ... etc. ...

```
\end{tabular}\end{table}
```

- Specification in optional parameter: h here (if fits), t top of page, b bottom of page, p separate page; the order of the letters determines the priority
- The \caption command numbers tables with connected counter table and places the text of the caption into file .lot for list of tables

### Tables

#### Figures, graphics

Floating environments • The system is similar to floating tables

### Tables

### Figures, graphics

- The system is similar to floating tables
- Environment name is figure

### Tables

#### Figures, graphics

- The system is similar to floating tables
- Environment name is figure
- The environment has the same optional parameter as table

### Tables

Figures, graphics

- The system is similar to floating tables
- Environment name is figure
- The environment has the same optional parameter as table
- The same \caption command may be used

### Tables

Figures, graphics

- The system is similar to floating tables
- Environment name is figure
- The environment has the same optional parameter as table
- The same \caption command may be used
- Numbering of figures is done by a figure counter and caption text is placed into .lof file for list of figures

### Tables

Figures, graphics

- The system is similar to floating tables
- Environment name is figure
- The environment has the same optional parameter as table
- The same \caption command may be used
- Numbering of figures is done by a figure counter and caption text is placed into .lof file for list of figures
- The order of the tables and the order of the figures is never broken but tables and figures may be mixed